**Universidad Nacional del Litoral** Secretaría Académica Dirección de Articulación, Ingreso y Permanencia Año 2015

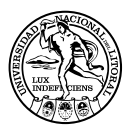

# **Matemática** para el ingreso

ISBN en trámite

# Unidad 6. Resolución de triángulos rectángulos

Zulma Arralde / Vivana Cámara / Silvia Bernardis / M. Graciela Imbach

A menudo surge la necesidad de efectuar medidas que suponen un penoso trabajo y a veces una imposibilidad si hubiera que realizarlas sobre el terreno, de ahí que se obtengan de forma indirecta a partir de otras más fáciles de realizar. Estas mediciones utilizan conceptos propios de la Trigonometría.

La Trigonometría es una rama de la Matemática que estudia las relaciones entre los lados y los ángulos de los triángulos.

¿Por qué triángulos? Porque son los bloques básicos de construcción para cualquier figura rectilínea que se pueda construir. El cuadrado, el pentágono u otro polígono puede dividirse en triángulos por medio de líneas rectas radiando desde un vértice hacia los otros.

En este capítulo te mostraremos cómo la Trigonometría nos ayuda a resolver problemas propios de distintas ciencias como los que se enuncian a continuación o, por qué no, problemas que son simplemente curiosidades.

#### Problema 1 *(Un problema de alcance en la comunicación)*

En un parque nacional se produce un incendio forestal. Para apagarlo los bomberos se ubican en una zona rectangular, alrededor del mismo, de 1 km por 2,5 km. Cuentan con equipos móviles de comunicación que tienen un alcance de 3 km. ¿Podrán los bomberos estar siempre comunicados?

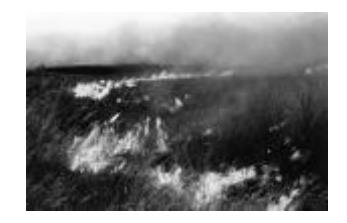

#### Problema 2 *(Tomar medidas inaccesibles)*

Desde la azotea de un edificio de 80 m de altura, el ángulo de depresión hacia la base de otro edificio ubicado al frente de éste es de 52º, y el ángulo de elevación hasta la parte superior del mismo es de 43º. ¿cúal es la distancia que separa a los edificios? y ¿Cuál es la altura del edificio del frente?

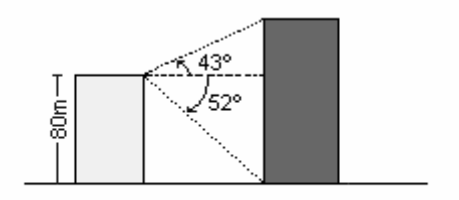

#### Problema 3 *(De aplicación de las Ciencias Agropecuarias)1*

Un ingeniero agrónomo está asesorando a un productor en la siembra de soja y busca definir las diferentes parcelas. En el sector sur del campo hay un río y necesitan conocer su ancho. ¿Será posible?

#### Problema 4 *(De aplicación habitual de Arquitectura)2*

¿Con que medidas habrá que construir un alero para un negocio que tiene una vidriera de 2,50 m de alto ubicada a 30 cm del suelo, si se quiere que el sol no entre por la misma, sabiendo que la máxima penetración del sol se produce cuando éste se encuentra a 65º sobre el horizonte?

<sup>1</sup> Problema sugerido por la Prof. de la Facultad de Ciencias Agrarias Lic. Adriana Engler.<br><sup>2</sup> Problema sugerido por la Prof. de la Facultad de Arquitectura Lic. M. Graciola Imbach.

<sup>&</sup>lt;sup>2</sup> Problema sugerido por la Prof. de la Facultad de Arquitectura Lic. M. Graciela Imbach.

#### Problema 5 (*De aplicación a la Química)3*

La estructura molecular del agua está formada por dos átomos de hidrógeno unidos covalentemente a uno de oxígeno y su fórmula es H2O. ¿Será posible encontrar el ángulo formado por los enlaces de la molécula?

#### Problema 6 *(Problema usual en Arquitectura e Hidrología)4*

Para desagotar un estanque se quiere construir una canaleta, en forma de V, con una lámina de metal de 15 m de ancho. Para ello se dobla la lámina por la mitad pero se necesita que el agua se escurra lo más rápido posible. ¿Convendrá hacerla de 5,30 m de ancho o de 5,30 m de profundidad?

#### Problema 7 *(De aplicación a la Física)5*

Un avión Concorde vuela directamente por encima de un observador. ¿Cuánto tiempo después de verlo pasar oirá el trueno sónico?

En los problemas que te presentamos y en otros similares, la información dada se relaciona con los elementos de un triángulo rectángulo y es por esto que la Trigonometría y sus fórmulas te van a permitir resolverlos. El procedimiento que se efectúa es lo que se denomina *resolución de triángulos rectángulos*.

*Resolver un triángulo* es encontrar la medida de todos sus elementos, es decir de sus tres lados y de sus tres ángulos. Si el triángulo es rectángulo es suficiente tener como datos las medidas de dos de sus elementos, de los cuales uno debe ser necesariamente un lado.

## Recuerda que:

Un triángulo es rectángulo cuando uno de sus ángulos es recto, esto es, mide 90º. El lado mayor de un triángulo rectángulo se llama *hipotenusa* mientras que los otros dos lados se llaman *catetos*.

<sup>&</sup>lt;sup>3</sup> Problema presentado por Matías Gerard. Estudiante de Lic. En Biotecnología.<br><sup>4</sup> Problema presentado por la lag Hijana Contini

Problema presentado por la Ing. Liliana Contini.

<sup>5</sup> Problema presentado por la Prof. Paula Ricardi.

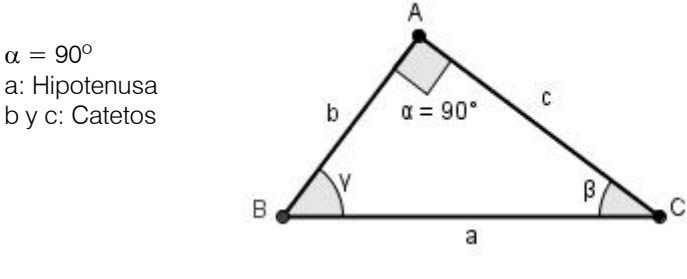

Figura 1

En cualquier triángulo, la suma de las medidas de sus tres ángulos interiores es 180º. Entonces, ¿cuál es la suma de los dos ángulos agudos del triángulo rectángulo? Evidentemente dicha suma es 90º, es decir, dichos ángulos son complementarios:  $\beta + \gamma = 90^\circ$ 

# *Una cuestión a discutir*

Justifica ¿por qué si el triangulo es rectángulo, sólo es suficiente conocer la medida de dos de sus elementos y por qué uno debe ser necesariamente un lado?

# Teorema de Pitágoras

¿Quién no ha escuchado hablar alguna vez del teorema de Pitágoras?

Si bien a Pitágoras se le atribuye el descubrimiento y la demostración de un gran número de propiedades, cabe señalar que algunos de estos teoremas fueron desarrollados por sus discípulos "los Pitagóricos" y además su famoso teorema se conocía con anterioridad a él.

Te contaremos algo de la historia de este matemático y trataremos de reflejar precisamente aspectos de su vida. Incluimos un mapa y una línea histórica para facilitar la lectura y la ubicación geográfica y temporal.

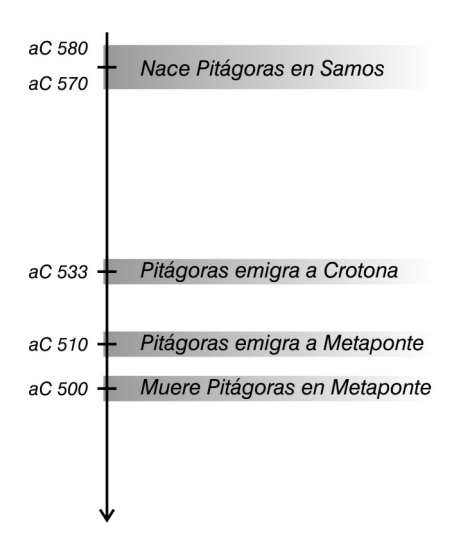

Pitágoras nace en Samos una isla Jónica próxima a Mileto donde nace también Thales (640 al 560 aC).

En el 533 aC Samos es gobernado por un tirano, llamado Polícrates que persiguió a Pitágoras y sus discípulos, obligándolos a emigrar al sur de Italia, precisamente a Crotona, donde nuevamente ejerció una gran influencia política y social a través de sus discípulos con los que constituyó una sociedad u orden cerrada donde se discutían sus hallazgos bajo juramento de no ser revelados.

Hacia el 510 Cilón, vecino de Crotona y enfrentado con Pitágoras, porque éste le negó su entrada a la sociedad, desata una guerra civil, ataca a los Pitagóricos y esto obliga a Pitágoras a emigrar nuevamente. Se refugió así en Metaponte hasta su muerte. Como vemos fue un activo participante en las actividades políticas de su tiempo.

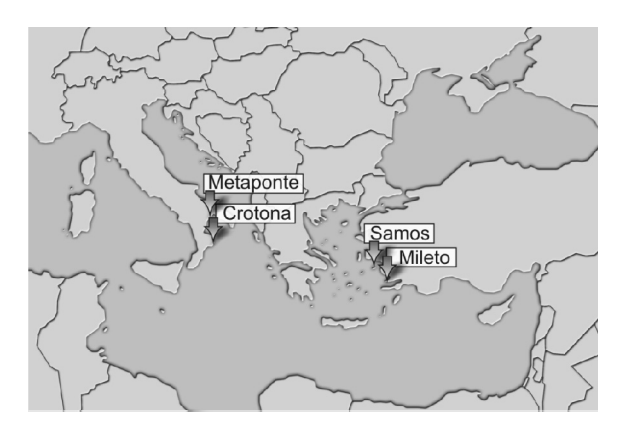

# *Teorema de Pitágoras*

En todo triángulo rectángulo el cuadrado de la medida de la longitud de la hipotenusa es igual a la suma de los cuadrados de las medidas de las longitudes de los catetos.

En símbolos:  $a^2 = b^2 + c^2$ 

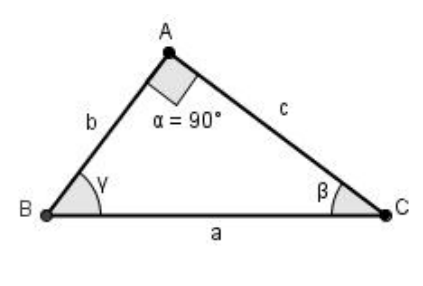

Figura 2

Observación: Este teorema en la escuela media lo aprendiste como: "En todo triángulo rectángulo el cuadrado de la hipotenusa es igual a la suma de los cuadrados de los catetos"; es decir el área del cuadrado de lado igual a la hipotenusa es igual a la suma de las áreas de los cuadrados de lados igual a los catetos. Como se muestra en el ejemplo de la Figura 3.

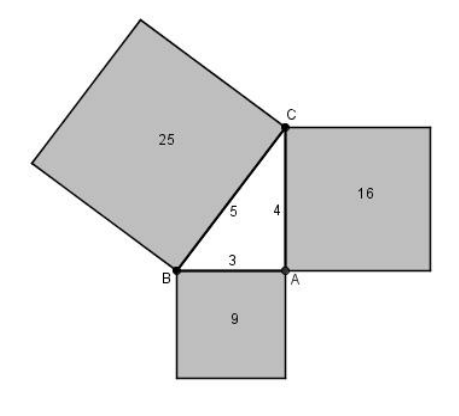

Figura 3

Hay varias formas de probar el Teorema de Pitágoras. Te presentamos aquí una de ellas y tal vez sea la que te explicaron tus profesores en la escuela media.

Si observas la Figura 4, aparecen dos cuadrados iguales cuyos lados miden b+c. En ambos cuadrados se han ubicado, de manera diferente, cuatro triángulos rectángulos iguales cuyas hipotenusas miden a y sus catetos, b y c.

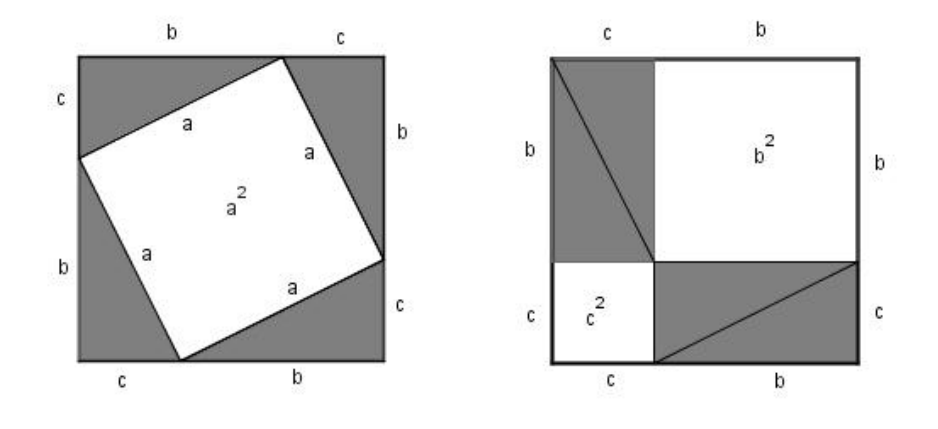

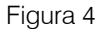

En el cuadrado de la izquierda, el espacio en blanco que queda después de haber colocado los cuatro triángulos es un cuadrado de lado a, la hipotenusa del triángulo. El área de ese cuadrado mide por tanto a<sup>2</sup>.

En el cuadrado de la derecha, quedan dos cuadrados blancos de lados b y c. Sus áreas miden por tanto b<sup>2</sup> y c<sup>2</sup> respectivamente.

Como los cuadrados originales son iguales, los espacios en blanco que quedan en ambos tienen la misma área. En el de la izquierda, a<sup>2</sup> y en el de la derecha, b<sup>2</sup>+c<sup>2</sup>.

Por lo tanto,  $a^2 = b^2 + c^2$  que es lo que queríamos demostrar.

# Razones trigonométricas en el triángulo rectángulo

Dado cualquier triángulo rectángulo ABC, donde a, b y c son las longitudes de sus lados, se pueden considerar las siguientes razones o cocientes entre dichas longitudes:

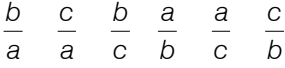

A estas razones se las llama razones trigonométricas y se les asignan nombres especiales.

En el cuadro siguiente te indicamos los nombres que se le asignan y el símbolo que se emplea para cada una de ellas.

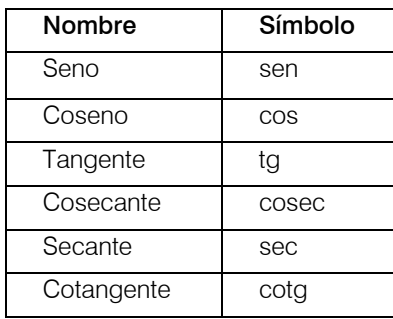

*Definición:* 

Dado el triángulo ABC, rectángulo en A,

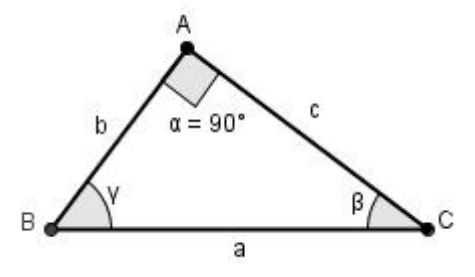

Se definen las razones trigonométricas del ángulo agudo β de la siguiente manera:

$$
\text{sen}\beta = \frac{b}{a} = \frac{\text{cateto opuesto}}{\text{hipotenusa}} \qquad \text{cosec}\beta = \frac{a}{b} = \frac{\text{hipotenusa}}{\text{cateto opuesto}}
$$
\n
$$
\text{cos}\beta = \frac{c}{a} = \frac{\text{cateto adyacente}}{\text{hipotenusa}} \qquad \text{sec}\beta = \frac{a}{c} = \frac{\text{hipotenusa}}{\text{cateto adyacente}}
$$
\n
$$
\text{tg}\beta = \frac{b}{c} = \frac{\text{cateto opuesto}}{\text{cateto adyacente}} \qquad \text{cot}\beta = \frac{c}{b} = \frac{\text{cateto adyacente}}{\text{cateto opuesto}}
$$

Nota: De la misma manera se pueden definir las razones trigonométricas para el ángulo agudo γ.

*Algo más de historia…* 

El origen de la expresión *seno*:

El uso de la palabra *seno* y su abreviatura *sen* o *sin*, para indicar la razón entre el cateto opuesto y la hipotenusa de un ángulo agudo de un triángulo rectángulo, recién lo hizo Gunter en un libro en 1634.

La razón trigonométrica mencionada, pero sin la abreviatura conocida aparece en un trabajo hindú en un año no muy seguro después del 475 de nuestra era. En él, a esta razón la llama *jya* y cabe aclarar que en ese trabajo aparece publicada la primera tabla de senos.

Posteriormente otro hindú publica en 628 una tabla de senos para algunos ángulos. En traducciones sucesivas en el mundo arábico *jya* se transforma en *jiba* luego en *jaib* que en árabe significa cubrir, envolver y por último en latín se transformó en *sinus* que significa precisamente regazo.

*Ejemplo:* 

Las razones trigonométricas del ángulo γ en el triángulo rectángulo BAC son:

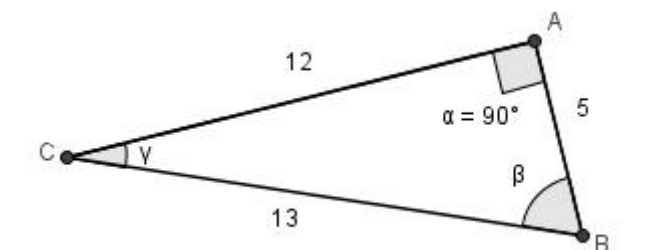

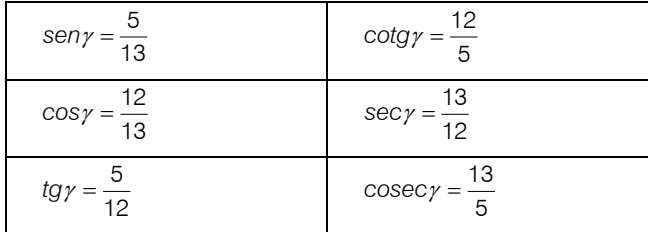

Ahora, si consideramos el triángulo rectángulo CDE de manera tal como lo indica la Figura 5 y calculamos el valor de las razones trigonométricas para el ángulo β en ambos triángulos, tenemos:

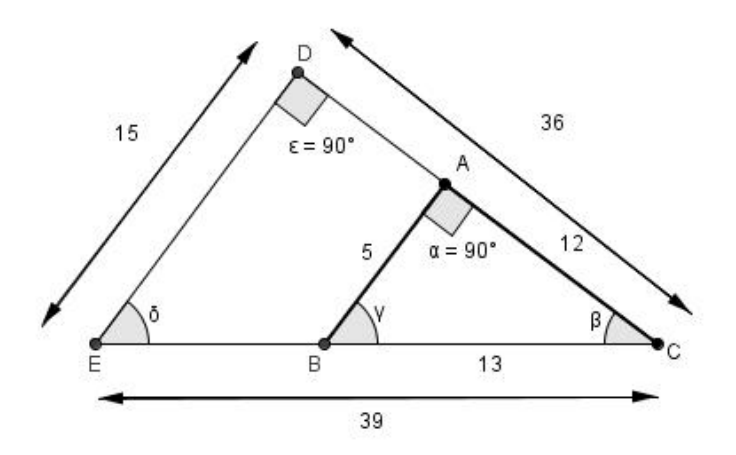

Figura 5

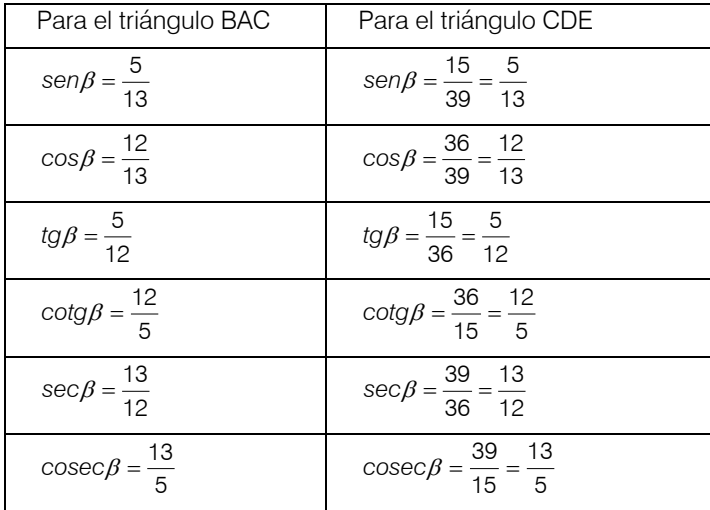

Observa que las razones, en ambos casos son iguales, por lo tanto podemos decir que en estos triángulos:

Las razones trigonométricas no dependen de la longitud de los lados del triángulo sino de la medida del ángulo.

Nota 1: Esta última propiedad se cumple en todos los triángulos rectángulos.

Nota 2: El seno y el coseno son relaciones entre un cateto y la hipotenusa, en tanto que la tangente es una relación entre catetos. Estas razones trigonométricas son las que usaremos habitualmente en la resolución de los problemas.

Para determinar los valores de las razones trigonométricas utilizaremos las calculadoras científicas. Por ejemplo, cuando se oprime la tecla  $\sin$ . La calculadora nos da una aproximación al valor del seno del ángulo dado. Las calculadoras dan valores de seno, coseno y tangente; las demás relaciones las podés calcular con facilidad a partir de éstas utilizando las relaciones recíprocas siguientes:

$$
\csc \beta = \frac{1}{\sec \beta} \; ; \quad \sec \beta = \frac{1}{\cos \beta} \; ; \quad \cot \beta = \frac{1}{\tan \beta}
$$

Por ejemplo para hallar cos ec<sup>30</sup>° calculamos sen<sup>30</sup>° con la tecla sin y luego usamos la tecla $\left|\frac{1}{x}\right|$ para obtener su recíproca, es decir cos $\text{ec30}^{\circ}$ .

#### *El problema inverso*

En algunos problemas vas a necesitar determinar la amplitud de un ángulo agudo de un triángulo rectángulo cuyos lados se conocen. Por ejemplo si  $\left| \begin{array}{cc} send{array} \right| = \frac{1}{2}$  ¿cuál es el ángulo  $\theta$ ? Es decir, queremos hallar el ángulo cuyo seno vale  $\stackrel{1}{-}$  . Para ello utilizaremos las teclas sin<sup>-1</sup> o *inv* sin<sup>1</sup> de una calculadora. Estas etiquetas de las teclas significan "seno inverso". En nuestro ejemplo, obtenemos  $\theta = 3\theta$ °.  $\text{sen}\theta = \frac{1}{2}$ 2 1

La calculadora también nos da los ángulos cuyo coseno o tangente son conocidos utilizando las teclas  $\cos^{-1}$  y  $\tan^{-1}$ .

A modo de ejemplo calculemos el valor de x en cada una de las siguientes expresiones:

a) 
$$
\cos x = \frac{1}{2} \implies x = \cos^{-1}(\frac{1}{2}) \implies x = 60^{\circ}
$$
  
\nb)  $\tan x = 3 \implies x = \tan^{-1}3 \implies x = 71,56^{\circ}$   
\nc)  $\operatorname{sen} x = \frac{\sqrt{2}}{2} \implies x = \operatorname{sen}^{-1}(\frac{\sqrt{2}}{2}) \implies x = 45^{\circ}$ 

Distintos sistemas de medición de ángulos

Además del **sistema sexagesimal** que es la forma usual de medir ángulos en la vida cotidiana, existen otros sistemas para medirlos, entre ellos el sistema circular.

Recuerda que en el sistema sexagesimal la unidad de medida es el grado sexagesimal que representa la 360 avas partes de la circunferencia, 1° sexagesimal se divide en 60 minutos y un minuto en 60 segundos.

Este sistema por ser precisamente sexagesimal, o sea divide en 60 avas partes cada unidad, no es tan fácil de manejar como el sistema decimal que estás acostumbrado a usar con otras unidades de medidas de otras magnitudes.

Aparece, entonces, un sistema llamado sistema circular que usa como unidad de medida el radián. La ventaja del sistema circular es que medimos los ángulos en radianes, que son números reales.

*Definición* 

Un radián se define como la medida de un ángulo central cuyo arco tiene igual longitud que el radio de la circunferencia a la que pertenece (o está incluido).

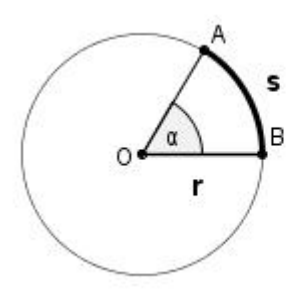

a= 1 radián El arco s tiene longitud r

¿Cómo medir en radianes un ángulo?

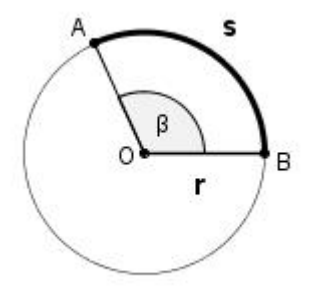

Consideremos el ángulo β, central en una circunferencia, y el arco AB delimitado por él. Sea s la longitud de dicho arco. La medida del ángulo β en radianes es la cantidad de veces que el radio de la circunferencia está contenido en el arco que delimita:

$$
\beta = \frac{s}{r} = \frac{\text{longitud del arco}}{\text{radio}}
$$

Ejemplo:

El ángulo β correspondiente a un arco de circunferencia de 6 cm en una circunferencia de 3 cm de radio mide 2 rad.

Nota: Utilizaremos rad como abreviatura de radianes.

Equivalencia entre los sistemas de medición de ángulos

Recuerda que la longitud L de una circunferencia está dada por L=2.πl donde r es el radio.

Por lo que el ángulo de un giro completo o sea aquel cuyo arco es toda la circunferencia mide:

 $\frac{2\pi}{r} = 2\pi$ , este ángulo es entonces  $2\pi$  *rad*  $2\pi$ . r r L  $1 \text{ giro} = \frac{\text{longitud de la circumferencia}}{\text{longitud del radio}} = \frac{L}{r} = \frac{2\pi \cdot r}{r} = 2\pi$ , este ángulo es entonces  $2\pi$  rad

Sabemos que un ángulo de un giro en el sistema sexagesimal mide 360° . Por lo tanto se tiene que:  $2\pi$  *rad* = 360°

O lo que es lo mismo  $\pi$  *rad* = 180°, o bien  $\frac{\pi}{2}$  *rad* = 90°

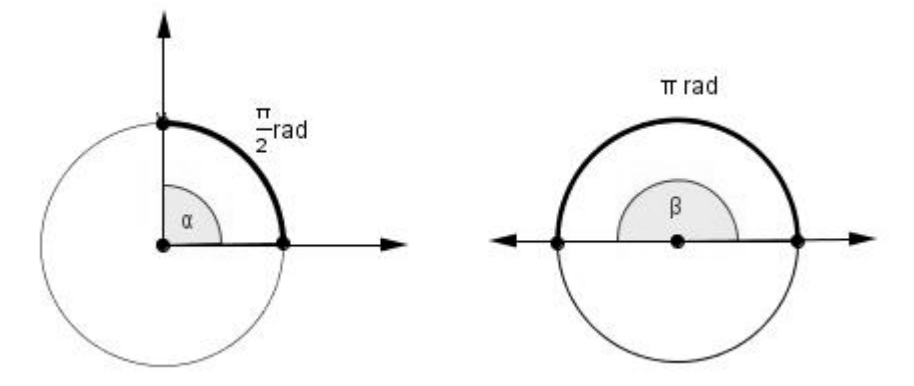

Programa de Ingreso UNL / Curso de Articulación Disciplinar: Matemática 13

Por lo tanto:

1 radián = 
$$
\frac{180}{\pi}
$$
grados = 57° 18′

$$
1^\circ = \frac{\pi}{180}
$$
 radians = 0,017453292 rad

Relación entre grados y radianes:

Para convertir grados en radianes, multiplicamos por  $\frac{\pi}{180}$  y expresamos en radián. Para convertir radianes a grados, multiplicamos por  $\frac{16}{\pi}$ 180 y expresamos en grados, minutos y segundos

Nota: Cuando uses la calculadora para determinar el valor de las razones trigonométricas, debes verificar el modo en se encuentra: Modo Grados (sexagesimales) deg o Modo Radianes rad según el sistema de medida que estés usando.

# Resolución de los problemas planteados

# Problema 1

En un parque nacional se produce un incendio forestal. Para apagarlo, los bomberos se ubican en una zona rectangular, alrededor del mismo, de 1 km por 2,5 km. Cuentan con equipos móviles de comunicación que tienen un alcance de 3 km. ¿Pueden los bomberos estar siempre comunicados?

# *Solución*

Hacemos un gráfico teniendo en cuenta los datos del problema.

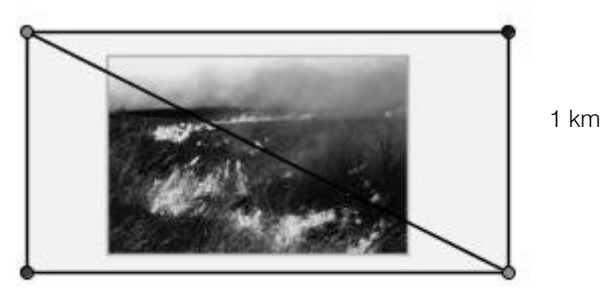

2,5 km

La mayor distancia a la que se pueden encontrar dos bomberos es cuando están parados en vértices opuestos del rectángulo, o sea los extremos de la diagonal del mismo. Para saber cuál es esa distancia debemos calcular la longitud de la hipotenusa del triángulo rectángulo y lo hacemos usando el Teorema de Pitágoras.

Si  $b = 2.5$  km y  $c = 1$  km, resulta:  $a^2 = b^2 + c^2$  entonces  $a^2 = (2.5 \text{ km})^2 + (1 \text{ km})^2$ Luego  $a \approx 2.69$  km.

Respuesta: Como el alcance de los aparatos móviles es de 3 km estamos en condiciones de decir que los bomberos estarán siempre comunicados.

# Problema 2

Desde la azotea de un edificio de 80 m de altura, el ángulo de depresión hacia la base de otro edificio ubicado al frente de éste es de 52º, y el ángulo de elevación hasta la parte superior del mismo es de 43º.

¿Cúal es la distancia que separa a los edificios?

¿Cuál es la altura del edificio del frente?

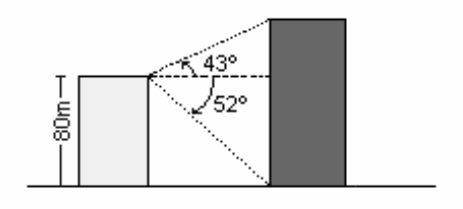

En este tipo de problemas debemos tener en cuenta cierta terminología: si un observador está viendo un objeto, entonces la línea del ojo del observador hacia el objeto se conoce como línea de visión. Si el objeto que está observando está por encima de la horizontal, entonces el ángulo entre la línea de visión y la horizontal se conoce como ángulo de elevación.

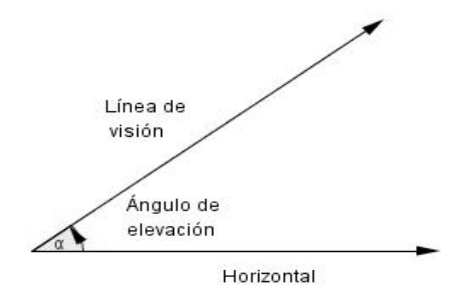

Si el objeto está por debajo de la horizontal, entonces el ángulo entre la línea de visión y la horizontal se conoce como ángulo de depresión.

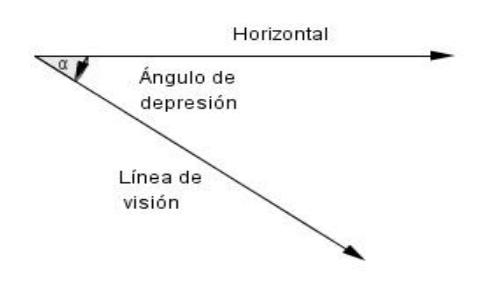

En muchos de los ejemplos y ejercicios de este capítulo se darán ángulos de depresión y de elevación para un observador hipotético ubicado al nivel del piso. Si la línea de visión se refiere a un objeto físico, como un plano inclinado o la ladera de una colina, utilizaremos el término ángulo de inclinación.

# *Solución:*

Primero hallaremos la distancia entre los edificios:

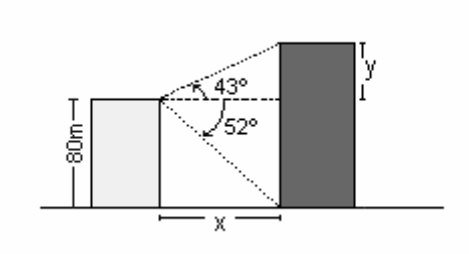

En el triángulo rectángulo inferior conocemos el ángulo agudo de 52°, el cateto opuesto a él de 80 m y debemos hallar el cateto adyacente x, utilizamos para ello la tangente:

$$
tg 52^\circ = \frac{80}{x}
$$
  
x. 
$$
tg 52^\circ = 80
$$
  

$$
x = \frac{80}{tg 52^\circ} \approx 62,50
$$

Respuesta al inciso a): Los edificios estarán separados 62,50 m aproximadamente.

En el triángulo rectángulo superior conocemos el ángulo agudo de 43°, su cateto adyacente (hallado en el inciso a) de 62,50 m y necesitamos hallar el cateto opuesto a dicho ángulo, nuevamente usamos la tangente:

*tg* 43° = 
$$
\frac{y}{62,50}
$$
  
62,50.*tg* 43° = *y*  
 $y \approx 58,28$ 

Respuesta al inciso b): La altura del edificio de enfrente es 58,28 m+80 m = 138,28 m aproximadamente.

# Problema 3

Un ingeniero agrónomo está asesorando a un productor en la siembra de soja y busca definir las diferentes parcelas. En el sector sur del campo hay un río y necesitan conocer su ancho. ¿Será posible?

Para realizar este trabajo contratan a un topógrafo que con ayuda de un teodolito (instrumento para medir ángulos) puede realizar la tarea. Para comenzar el trabajo coloca el teodolito en un punto A de un lado del río apuntándolo hacia un punto B en la otra margen. Después gira en A un ángulo de 90º y camina una cierta distancia hasta llegar al punto C. Coloca el teodolito en C y mide el ángulo con el que ve el punto B, como se muestra en la siguiente figura.

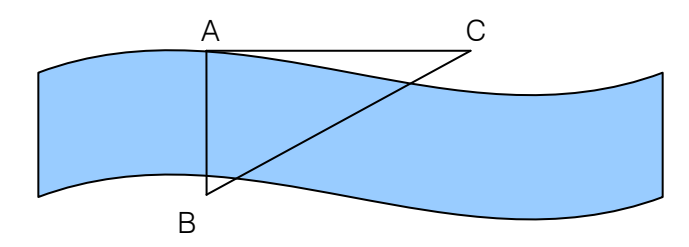

Nota: Este método tiene el siguiente inconveniente: situarse enfrente de algo no es una operación nada precisa. Si el río es ancho, el error que se comete puede ser muy grande. La forma de reducir el error es hacer que la distancia recorrida sea considerablemente grande en comparación con el ancho del río.

Si el ángulo con que se ve el punto B desde el punto C resultó ser de 25<sup>°</sup> y la distancia que el topógrafo caminó desde A hasta C fue de 300 metros. ¿Cuál es el ancho del río?

# *Solución:*

En este caso se conoce un ángulo agudo, el cateto adyacente a dicho ángulo y se quiere saber la longitud del cateto opuesto al ángulo. Como la razón trigonométrica que relaciona estos tres elementos es la tangente, tendremos:

*tg* 
$$
\hat{c} = \frac{\text{cateto opuesto}}{\text{cateto adyacente}} = \frac{\overline{AB}}{\overline{AC}}
$$
 *entonces tg*25° =  $\frac{x}{300}$  *Luego*  $x \approx 139,89$  *m*

*Respuesta:* Podemos decir entonces que el río tiene aproximadamente 139,89 m.

### Problema 4

¿Con qué medidas habrá que construir un alero para un negocio que tiene una vidriera de 2,50 m de alto ubicada a 30 cm del suelo, si se quiere que el sol no entre por la misma, sabiendo que la máxima penetración del sol se produce cuando éste se encuentra a 65º sobre el horizonte?

*Solución* 

Tenemos la siguiente situación:

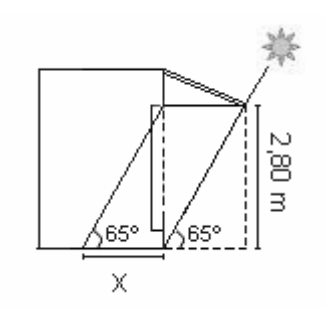

Observa en la figura que la medida que deberá tener el alero es la misma que la medida de la penetración del sol en el negocio, es decir, x.

Por lo tanto, tenemos:  $tg65^\circ = \frac{2,80}{x} \implies x = \frac{2,80}{tg65^\circ} \approx \frac{2,80}{2,1445} \approx 1,30 \text{ m}$  $=$   $\frac{2,80}{tg65^{\circ}} \cong \frac{2,80}{2,1445} \cong$ 

*Respuesta:* El alero deberá cubrir 1,30 m desde la línea de edificación sobre la vereda.

#### Problema 5

La estructura molecular del agua está formada por dos átomos de hidrógeno unidos covalentemente a uno de oxígeno y su fórmula es H<sub>2</sub>O. ¿Será posible encontrar el ángulo formado por los enlaces de la molécula?

El agua es el componente más abundante en los seres vivos, constituye entre 70- 95% de los mismos. Esta sustancia presenta propiedades químicas y físicas muy importantes que permiten regular la disolución de compuestos, facilitar el transporte de moléculas e iones y principalmente regular la temperatura de los organismos. El agua tiene un *calor específico* de 1 cal/gr ºC, lo que significa que una masa dada de esta sustancia puede absorber mucho calor sin variar su temperatura.

A continuación te presentamos un gráfico que representa una molécula de agua y utilizando los datos que allí se presentan podremos encontrar el ángulo formado por los enlaces de la molécula.

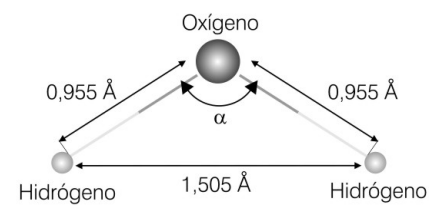

Å: el ångström (Å) es la unidad de longitud empleada principalmente para expresar longitudes de onda, distancias moleculares y atómicas, etc. y es la diezmillonésima parte de un milímetro.

# *Solución*

Se observa que queda determinado un triángulo isósceles. Por lo que si trazamos la altura correspondiente a la base se obtienen dos triángulos rectángulos congruentes.

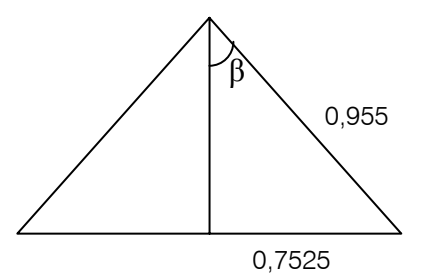

Para calcular β, como conocemos el cateto opuesto del mismo y la hipotenusa del triángulo rectángulo, usamos la razón trigonométrica correspondiente: el seno.

 $Luego$  β  $\cong$  51°59´43´´ sen  $\beta = 0.78796$ 7525,0  $\text{sen} \quad \beta = \frac{\text{cateto} \quad \text{opuesto}}{\text{hipotenusa}} = \frac{0,7525}{0,955} \qquad \text{entonces} \qquad \text{sen} \quad \beta =$ *entonces sen*

Como  $\alpha = 2.8$  tendremos que  $\alpha = 103^{\circ} 59' 25'$ . *Respuesta*: el ángulo que forman los enlaces es de 103° 59´25´´.

# Problema 6

Para desagotar un estanque se quiere construir una canaleta, en forma de V, con una lámina de metal de 15 metros de ancho. Para ello se dobla la lámina por la mitad pero se necesita que el agua se escurra lo más rápido posible. ¿Convendrá hacerla de 5,30 metros de ancho o de 5,30 metros de profundidad?

*Solución* 

Como la longitud de la canaleta es la misma en los dos casos, el problema se limita a calcular el área de los cortes transversales en las dos situaciones.

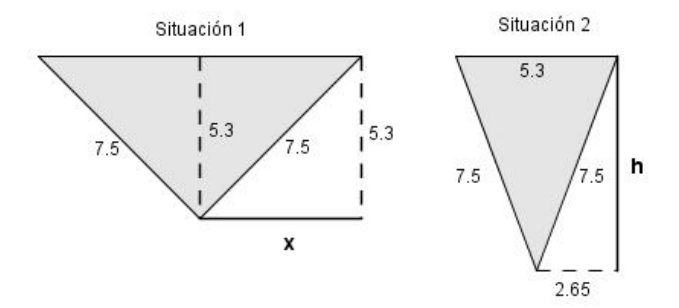

En el primer caso para calcular el área debemos calcular primero la base del triángulo isósceles. Si observás la figura, la base es dos veces el cateto x del triángulo rectángulo marcado.

Por Teorema de Pitágoras tenemos:  $(7.5m)^2 = (5.30m)^2 + x^2$ Luego  $x \approx 5.31$ m y la base b = 10,62 m.

Así el área. 
$$
A = \frac{b \cdot h}{2} = \frac{10,62 \, m \cdot 5,30 \, m}{2} = 56,28 \, m^2
$$

En la situación 2 debemos calcular la altura del triángulo isósceles. Nuevamente aplicamos Teorema de Pitágoras en el triángulo rectángulo que se forma al trazar la altura.

$$
(7.5m)^2 = (2.65m)^2 + h^2
$$
. De donde h  $\cong$  7.02m y el área resulta:

$$
A = \frac{b \cdot h}{2} = \frac{5,30m \cdot 7,02m}{2} = 18,06m^2
$$

*Respuesta*: Al comparar las áreas se observa que conviene hacer la canaleta de 5,30 m de profundidad, ya que desagota mayor volumen de agua en el mismo tiempo.

#### Problema 7

Un avión Concorde vuela directamente por encima de un observador. ¿Cuánto tiempo después de verlo pasar oirá el trueno sónico?

#### *Solución*

Para resolver este problema primero veamos qué son las ondas de choque.

#### Ondas de choque

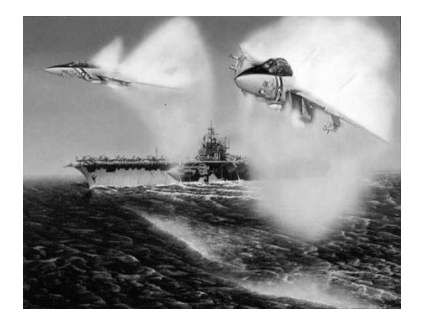

Las ondas de choque se producen cuando un objeto se mueve en un medio a la misma velocidad o más rápidamente de lo que lo hacen las ondas que él mismo produce en ese medio. Por ejemplo, se produce una onda de choque si un barco viaja más rápidamente que la estela que deja marcada en el agua o si un avión supera la barrera del sonido. Las ondas

generadas por el movimiento del objeto en estas condiciones nunca se propagan delante de él sino que lo hacen hacia atrás ya que el objeto se mueve igual o más rápido que ellas. En el caso de velocidades superiores, se forma la típica estela en forma de "V" tras los barcos. En el caso de un avión esta estela es un cono formado tras él, ya que en este caso el movimiento se transfiere en todas las direcciones.

Al avanzar, el avión desplaza el aire circundante y produce sonido. El frente del avión emite una serie de crestas de onda, cada una se expande en un círculo centrado en la posición del avión cuando emitió esa creta.

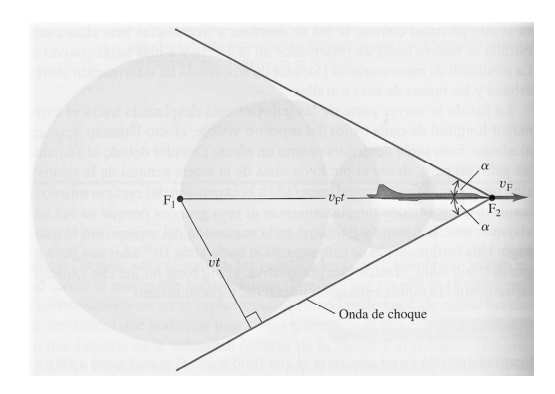

Siendo *v* la rapidez del sonido y  $v_F$  la rapidez del avión relativa al aire, después de un tiempo t, la cresta emitida desde el punto  $F_1$  se extendió a un círculo de radio *v*.t, mientras que el avión se movió a la posición  $F<sub>2</sub>$  con una distancia *v*<sub>F</sub>.t

Las crestas circulares (armadas constructivamente) forman la onda de choque, la cual forma un ángulo α con la dirección de la velocidad del avión.

Así, considerando el triángulo rectángulo de la figura, α está dado por:

Sen 
$$
\alpha = \frac{\text{catopuesto}}{\text{hipotenusa}} = \frac{v.t}{v_F t} = \frac{v}{v_F}
$$
, de modo que  $\alpha = \arcsen \frac{v}{v_F}$ 

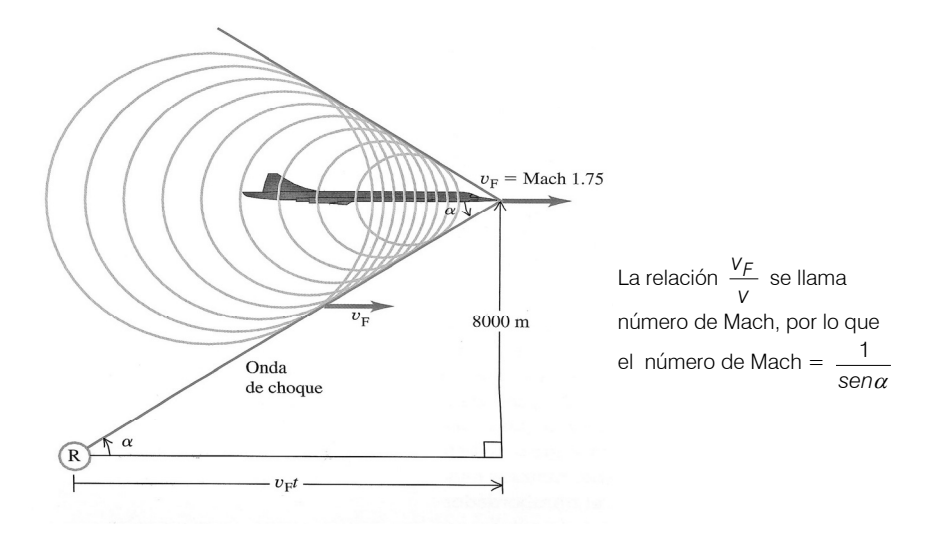

Ahora bien, si el Concorde vuela a Mach 1,75 a 8000 m de altura, donde la rapidez del sonido es de 320 m/s. ¿Cuánto tiempo después de pasar el avión directamente arriba del observador, éste oirá el trueno sónico?

Observando la última figura, calculemos en primer lugar el ángulo α.

Como Mach = 1,75, entonces 
$$
\frac{1}{\text{sen }\alpha}
$$
 = 1,75 de donde  $\alpha$  =  $\arcsen \frac{1}{1,75} \alpha$  = 34°,8.

Ahora, como  $\frac{v_F}{v}$  = Mach, resulta  $v_F = M$ ach. $v \Rightarrow v_F = 1.75$ .320m/s = 560 m/s

Para obtener el tiempo t, relacionamos los datos de la siguiente manera:

De acuerdo a la figura: 
$$
t g \alpha = \frac{8000m}{v_f t}
$$
, de aquí que  $t = \frac{8000m}{560 \cdot (m/s)t g 34^{\circ} 8} = 20.5s$ .

Respuesta: Oirá el trueno 20,5 s después de pasar el Concorde. Podemos decir también que, en ese tiempo, el avión ha recorrido 11,5 km (=  $560$ (m/s).20,5s) más allá del punto directamente arriba del observador.

Algunas relaciones fundamentales entre las razones trigonométricas de un mismo ángulo

En esta sección te presentamos algunas de las identidades trigonométricas que pueden resultarte muy útiles en determinadas situaciones.

Identidad pitagórica

$$
\text{sen}^2 \beta + \cos^2 \beta = 1
$$

Observa que esto quiere decir que para un mismo ángulo β, la suma de los cuadrados de su seno y de su coseno es siempre 1.

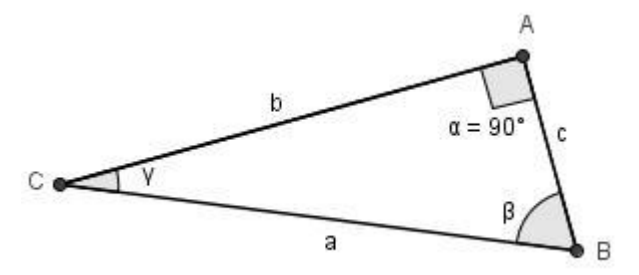

*Demostración:* 

Teniendo en cuenta las definiciones de seno y coseno tenemos:

$$
\text{sen}^2 \beta + \text{cos}^2 \beta = \left(\frac{b}{a}\right)^2 + \left(\frac{c}{a}\right)^2 = \frac{b^2 + c^2}{a^2} \stackrel{(*)}{=} \frac{a^2}{a^2} = 1
$$

<sup>(\*)</sup> Por Teorema de Pitágoras sabemos que  $b^2 + c^2 = a^2$ 

De esta manera  $\left| \text{sen}^2 \beta + \text{cos}^2 \beta = 1 \right|$ *Relación entre el seno, coseno y tangente* 

*tg* 
$$
\beta = \frac{\text{sen}\beta}{\text{cos}\beta}
$$
 siempre que  $\text{cos}\beta \neq 0$ 

*Demostración*:

Teniendo en cuenta la definición de tangente y luego las de seno y coseno, resulta:

$$
tg \beta = \frac{b}{c} = \frac{\frac{b}{a}}{\frac{c}{a}} = \frac{\text{sen }\beta}{\cos \beta}
$$

También se pueden demostrar las siguientes identidades.

a) 
$$
\csc\beta = \frac{1}{\sec\beta}
$$
,  $\sin\alpha \sec\beta = 0$   
\nb)  $\sec\beta = \frac{1}{\cos\beta}$ ,  $\sin\alpha \cos\beta \neq 0$   
\nc)  $\cot\beta = \frac{1}{\tan\beta}$ ,  $\sin\alpha \tan\beta = 0$   
\nd)  $\cot\beta = \frac{\cos\beta}{\sec\beta}$ ,  $\sin\alpha \cos\beta = 0$ 

Demostraremos el inciso a), las demás quedan planteadas para que las demuestres.

Teniendo en cuenta en primer lugar la definición de cosecante y luego la de seno, resulta:

$$
\csc \beta = \frac{a}{b} = \frac{1}{\frac{b}{a}} = \frac{1}{\frac{\text{se}}{a}}
$$
siendo  $\text{se} \beta \neq 0$ 

En el siguiente ejemplo te mostraremos como estas identidades te pueden ser útiles para calcular todas las razones trigonométricas de un ángulo conociendo sólo una de ellas.

*Ejemplo:* 

a) Sabiendo que 
$$
\text{sen}\,\alpha = \frac{1}{3}
$$
 encontraremos las otras razones trigonométricas

$$
\sin^2 \alpha + \cos^2 \alpha = 1 \qquad \Rightarrow \qquad \cos^2 \alpha = 1 - \sin^2 \alpha
$$

1

Sustituyendo el valor del seno en esta última, nos queda:

$$
\cos^2 \alpha = 1 - \left(\frac{1}{3}\right)^2 = 1 - \frac{1}{9} = \frac{9 - 1}{9} = \frac{8}{9} \Rightarrow \cos \alpha = \sqrt{\frac{8}{9}} = \frac{\sqrt{8}}{\sqrt{9}} = \frac{\sqrt{4 \cdot 2}}{3} = \frac{\sqrt{4 \cdot \sqrt{2}}}{3} = \frac{2\sqrt{2}}{3}
$$

Utilizamos el valor positivo de la raíz, ya que para un ángulo agudo el coseno es positivo.

Teniendo los valores de seno y coseno calculamos las restantes razones de la siguiente manera:

$$
tg\alpha = \frac{\text{sen}\alpha}{\cos\alpha} = \frac{\frac{1}{3}}{\frac{2\sqrt{2}}{3}} = \frac{3}{6\sqrt{2}} = \frac{1\sqrt{2}}{2\sqrt{2}\sqrt{2}} = \frac{\sqrt{2}}{2\sqrt{2}} = \frac{\sqrt{2}}{4}
$$
  

$$
\cot g\alpha = \frac{\cos\alpha}{\text{sen}\alpha} = \frac{\frac{2\sqrt{2}}{3}}{\frac{1}{3}} = \frac{6\sqrt{2}}{3} = 2\sqrt{2}
$$
  

$$
\sec \alpha = \frac{1}{\cos \alpha} = \frac{1}{\frac{2\sqrt{2}}{3}} = \frac{3}{2\sqrt{2}} = \frac{3\sqrt{2}}{2\sqrt{2}\sqrt{2}} = \frac{3\sqrt{2}}{2\sqrt{2}} = \frac{3\sqrt{2}}{4}
$$
  

$$
\csc \alpha = \frac{1}{\text{sen}\alpha} = \frac{1}{\frac{1}{3}} = 3
$$

b) Sabiendo que *tg* β = 3 vamos a calcular los valores del sen β y cos β

$$
tg\beta = \frac{\text{sen }\beta}{\text{cos }\beta} = 3 \ , \ \text{entonces:} \ \ \text{sen}\beta = 3\cos\beta \quad (1)
$$

reemplazando esta última igualdad en la relación Pitagórica:

 $\sin^2 \beta + \cos^2 \beta = 1$  resulta:

$$
(3\cos\beta)^2 + \cos^2\beta = 1 \implies 9\cos^2\beta + \cos^2\beta = 1 \implies 10\cos^2\beta = 1 \implies \cos^2\beta = \frac{1}{10}
$$

Por lo tanto:  $cos \beta = \sqrt{\frac{1}{10}} = \frac{\sqrt{10}}{10}$ 10 10  $cos \beta = \sqrt{\frac{1}{1.2}}$ 

Utilizamos el valor positivo de la raíz, ya que para un ángulo agudo el coseno es positivo.

Reemplazando este valor en (1) tenemos el valor del sen β

$$
\text{sen}\beta = 3.\text{cos}\beta = 3.\frac{\sqrt{10}}{10}
$$

## Ejercicios y aplicaciones

1. Escribe en grados sexagesimales y en radianes, la amplitud del ángulo que recorre el minutero de un reloj en: a) 15 min; b) 30 min; c) 40 min; d) 1 hora; e) 2 horas 15 min.

2. Calcula la medida, en radianes y en grados sexagesimales, de un ángulo que tiene su vértice ubicado en el centro de una circunferencia de radio 2u y que determina un arco que mide  $\frac{8}{8}\pi$  $\frac{3}{4}$  u.

3. Un punto se mueve sobre una circunferencia de radio unitario (es decir, la longitud del radio es la unidad) en el sentido contrario a las agujas del reloj. Cuando recorre  $\frac{2}{5}$  de esa circunferencia, a) ¿Cuál es la medida del arco de circunferencia que le falta recorrer para dar una vuelta completa? b) ¿Cuál es la medida en radianes del ángulo correspondiente a ese arco?

4. Una circunferencia tiene 6 cm de radio. ¿Cuál será la longitud del arco de circunferencia correspondiente a un ángulo de 30º?

5. Dibuja un triángulo equilátero de 4 cm de lado. Traza la bisectriz de uno de los ángulos interiores y contesta las siguientes preguntas:

- a) ¿Cómo son los triángulos que se forman? ¿Por qué?
- b) ¿Cuál es la amplitud de los ángulos agudos interiores de dichos triángulos? ¿Por qué?
- c) ¿Cuál es la longitud del lado menor de cada uno de los triángulos rectángulos? ¿Por qué?
- d) ¿Cuál es la altura del triángulo equilátero?
- e) Teniendo en cuenta lo analizado en los incisos anteriores encuentra los valores de las razones trigonométricas del ángulo de 30° y del ángulo de 60°.

6. Halla los valores de las siguientes expresiones, usando calculadora: (redondear los resultados al milésimo).

- a) sen 34°54′12″ + cos 18°54′12″
- 43°43'11" 37°53'12" ° ° *tg cos* b)

c) 
$$
\text{sen}\frac{\pi}{4} + \text{tg1,5}
$$

d) 
$$
\frac{\sec 0.18 + \cot \theta \cdot 0.85}{\sec n \cdot 0.26}
$$

3 **7.** Sabiendo que:  $\text{sen}\,\alpha = \frac{2}{5}$  y que  $\alpha$  es un ángulo comprendido entre 0° y 90°, calcula las demás razones trigonométricas para el ángulo  $\alpha$ .

8. Calcula, en cada caso, el ángulo agudo β, si se sabe que:

a) 
$$
\cos \beta = \frac{1}{2}
$$
 b)  $\sin \beta = \frac{\sqrt{2}}{2}$  c)  $\cot \beta = \sqrt{3}$  d)  $\csc \beta = \frac{2\sqrt{3}}{3}$ 

9. ¿Son posibles los triángulos rectángulos con las siguientes medidas?:

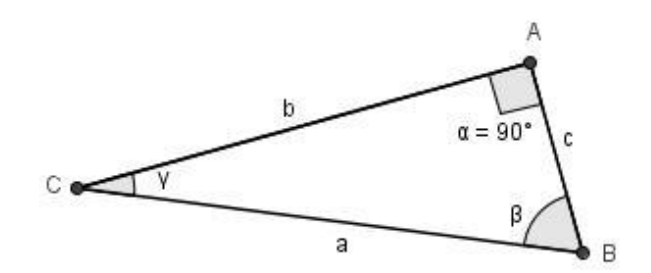

- a) a=60 cm; b=20 cm; c=30 cm
- b) b=50 cm; c=30 cm;  $β=60^{\circ}$
- c) a=10 m; b=6 m; c=8 m
- d)  $a=80$  cm; c=40 cm; γ=30<sup>o</sup>

10. Calcula la medida de los catetos de un triángulo rectángulo isósceles cuya hipotenusa mide 16 cm.

11. Uno de los lados de un rectángulo mide 10 cm y la diagonal 15 cm. ¿Cuánto mide el otro lado?

12. Los catetos de un triángulo rectángulo miden 5 cm y 7 cm. Calcula la medida de los restantes elementos.

13. Calcula x en la siguiente figura:

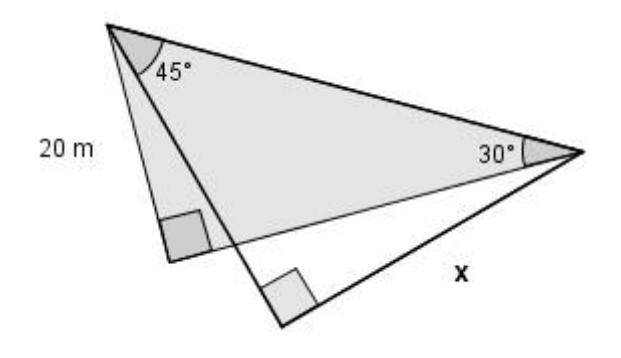

14. Determine el perímetro y el área del siguiente trapecio:

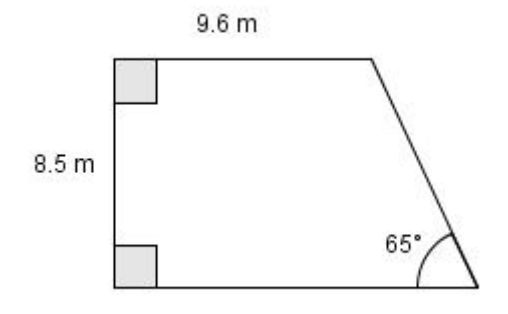

15. Encuentra el ángulo de elevación del sol si un hombre de 1,75 m de estatura, produce una sombra de 82 cm de longitud en el suelo.

16. El hilo de un barrilete se encuentra tenso y forma un ángulo de 48° con la horizontal. Encuentra la altura del barrilete con respecto al suelo, si el hilo mide 87 m y su extremo se sostiene a 1,3 m del suelo. Realiza previamente la figura de análisis.

17. Un observador detecta un objeto volador no identificado situado estáticamente en un punto del espacio. El observador, por medio de un telémetro (aparato para medir, desde un sitio, la distancia que hay hasta otro sitio lejano) y un sextante (instrumento óptico que se utiliza en Astronomía para determinar el ángulo entre dos

puntos, por ejemplo, entre el horizonte y un astro), determina que el OVNI se encuentra a 4460 m en un ángulo de elevación de 30º. De pronto el OVNI descendió verticalmente hasta posarse en la superficie terrestre. Determina a qué distancia del punto de observación descendió este objeto y qué distancia debió descender hasta tocar tierra. Despreciar la altura del observador.

18. Se sabe que el aro de baloncesto está a 3,3m del piso. Los ojos de un jugador están a 1,98m del piso. Si el jugador se encuentra en la línea de tiro libre a 5m del centro del aro de la canasta.¿Cuál es el ángulo de elevación de los ojos del jugador al centro del aro?.

19. Cuando la Luna está exactamente en medio creciente, la Tierra, la Luna y el Sol forman un triángulo rectángulo. En ese momento el ángulo formado por el Sol, la Tierra y la Luna se mide y es de 89,85º. Si la distancia de la Tierra a la Luna es de aproximadamente 240.000 millas, estima la distancia de la Tierra al Sol.

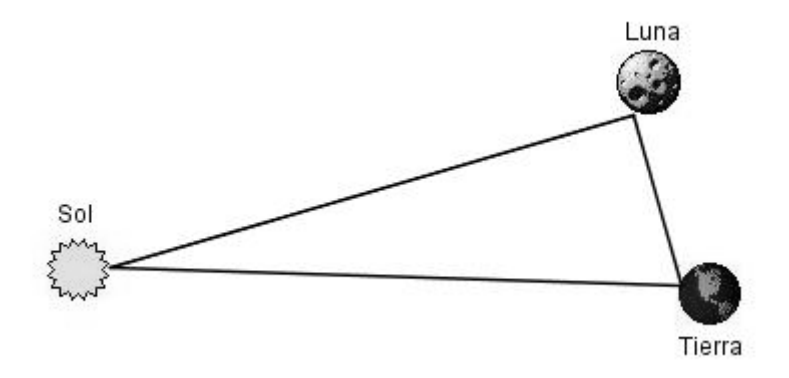

20. Juan va al cine y se sienta en la butaca central de una fila que dista 11 m de la pantalla. Para ver mejor decide acercarse de manera de conseguir un ángulo cuya amplitud sea el doble del anterior según muestra la figura. Si la pantalla tiene 4m de ancho, ¿a que distancia se ubica de la misma?

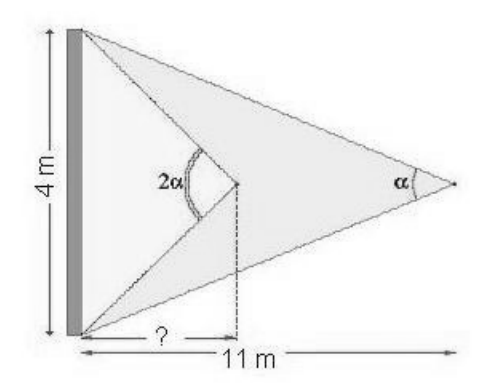

21. Desde un punto del suelo a 5 m de la pared, en la que hay colgado un cuadro, se ve la parte inferior de éste con un ángulo de elevación de 24º, y la parte superior con un ángulo de elevación de 37º. ¿Qué altura tiene el cuadro?

22. Desde lo alto de un edificio de 60 m de altura, una persona observa la punta de una farola y su base con ángulos de depresión de 30° y 60° respectivamente ¿Cuál es la altura de la farola?

23. Dos personas separadas 730 m ven un avión que vuela sobre ellos con ángulos de elevación de 28º y 42º respectivamente. ¿A que altura vuela el avión?. Realiza una figura de análisis despreciando la altura del observador.

24. Dos amigos van a subir una montaña de la que desconocen la altura. A la salida del pueblo han medido el ángulo de elevación y obtuvieron que era de 30º. Han avanzado 300 m hacia la montaña y han vuelto a medir y ahora es de 45º. Calcula la altura de la montaña.

25. Justificar la Verdad o Falsedad de las siguientes afirmaciones en el triángulo rectángulo (en A) de la siguiente figura:

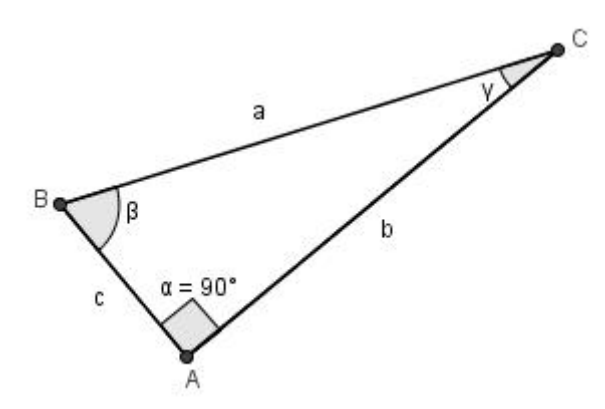

a) 
$$
a = \frac{b}{\text{sen}\beta}
$$
   
 h)  $a = \frac{b}{\cos \gamma}$ 

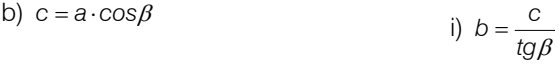

- c)  $c = \frac{b}{tgy}$ j)  $\sqrt{1-\text{sen}^2 \beta} = \frac{c}{a}$
- d)  $tg\beta \cdot tg\gamma = 1$

k) sen 
$$
\beta
$$
 cos  $\gamma$  = 1

e)  $b = a \cdot \text{sen}\gamma$ 

 $\int \frac{3 \text{C}}{\cos y} = 1$ β *cos sen*

- f)  $c \cdot tg\beta = b$
- g)  $\text{sen}\beta \text{cos}\gamma = 0$

# Respuestas Unidad 6

1- a) -90° (
$$
\frac{\pi}{2}
$$
 -rad) b) -180° (-  $\pi$  rad) c) -240° (- $\frac{4}{3}\pi$  rad)  
d) -360° (-2 $\pi$  rad) e) -810° (- $\frac{9}{2}\pi$  rad)  
2-  $\frac{3}{16}\pi$  rad (33,75°)

 $\frac{8}{5}\pi$  rad 3- a)  $\frac{6}{5}\pi u$  b)  $\frac{6}{5}$ 4- <sup>π</sup> *cm*  6

e)

5- a) Rectángulos b) 
$$
30^{\circ} y 60^{\circ}
$$
 c) 2cm d)  $2\sqrt{3}$  cm

$$
sen(30^{\circ}) = \frac{1}{2} \qquad sec(30^{\circ}) = \frac{2\sqrt{3}}{3} \qquad sen(60^{\circ}) = \frac{\sqrt{3}}{2} \qquad sec(60^{\circ}) = 2
$$
  
\n
$$
cos(30^{\circ}) = \frac{\sqrt{3}}{2} \qquad cosec(30^{\circ}) = 2 \qquad cos(60^{\circ}) = \frac{1}{2} \qquad cosec(60^{\circ}) = \frac{2\sqrt{3}}{3}
$$
  
\n
$$
tg(30^{\circ}) = \frac{\sqrt{3}}{3} \qquad tg(60^{\circ}) = \sqrt{3} \qquad cotg(30^{\circ}) = \sqrt{3} \qquad cotg(60^{\circ}) = \frac{\sqrt{3}}{3}
$$

6- a) 1,518 b) 0,825 c) 14,808 d) 7,371

7- 
$$
\cos \alpha = \frac{\sqrt{5}}{3}
$$
,  $\log \alpha = \frac{2\sqrt{5}}{5}$ ,  $\sec \alpha = \frac{3\sqrt{5}}{5}$ ,  $\csc \alpha = \frac{3}{2}$  y  $\cot \alpha = \frac{\sqrt{5}}{2}$ 

```
21- 1,54 m 
22- 40 m 
23- 244,10 m 
24- 410 m 
25- a) V b) V c) F d) V e) F f) V g) V h) V i) F j) V k) F l) V
8- a) \beta = 60^{\circ} b) \beta = 45^{\circ} c) \beta = 30^{\circ} d) \beta = 60^{\circ}9- a) No b) No c) Si d) Si 
10- 11,3137 cm 
11- 5\sqrt{5} cm
12- Los ángulos agudos: 35°32'15" y 54°27'45" y la hipotenusa: 8,60 cm. 
13- 20\sqrt{2} m
14- P=41,04 m y A=98,43 m<sup>2</sup>
15- 64º53'36,79" 
16- ≅ 65,95m
17- d ≅ 3862,47 m y a = 2230 m
18- 14º47'19,24" 
19- ≈ 91673352 millas 
20- 5,32 m
```